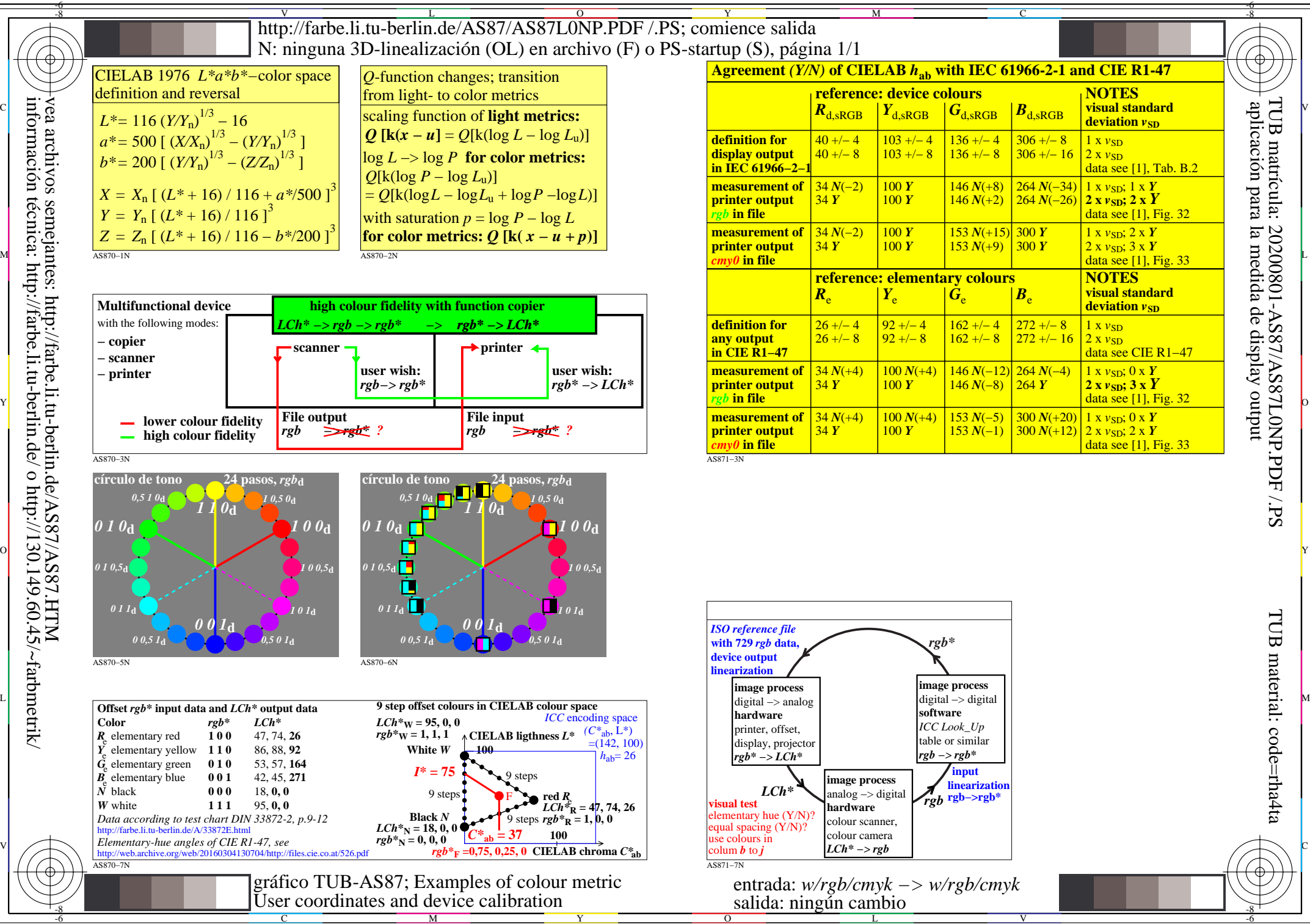

M

Y

C

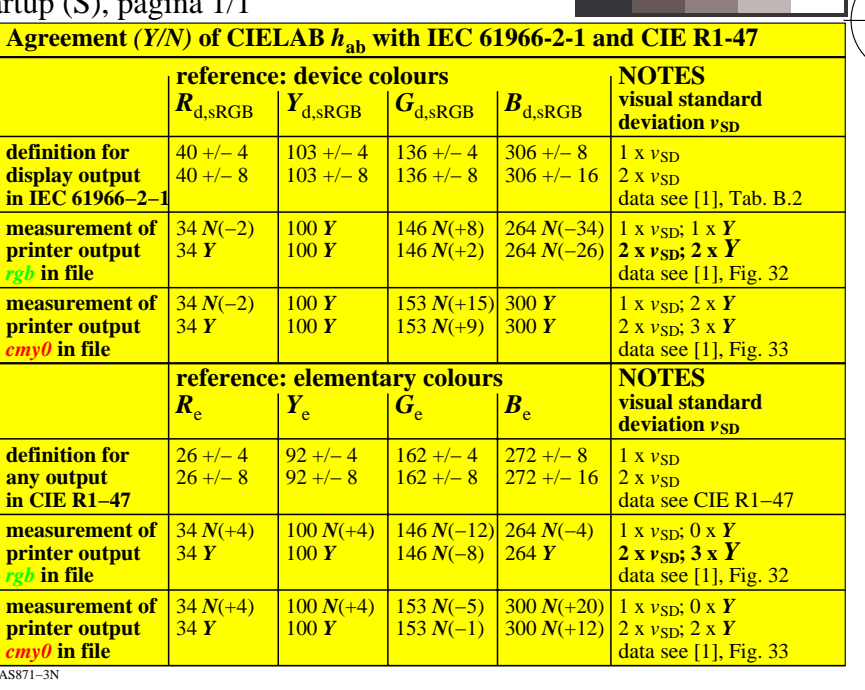

C

M

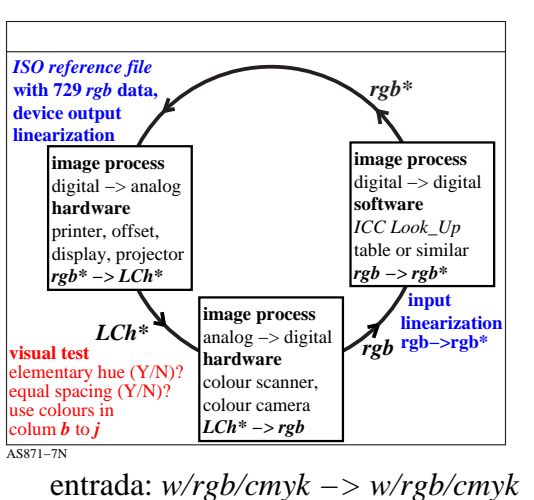

 $\overline{O}$ L V salida: ningún cambio

-6

aplicación para la medida de display output

-6